# Withdrawn Draft

# Warning Notice

The attached draft document has been withdrawn and is provided solely for historical purposes. It has been superseded by the document identified below.

Withdrawal Date June 24, 2022

**Original Release Date** February 17, 2022

## **Superseding Document**

Status Final

Series/Number NIST SP 800-219

**Title** Automated Secure Configuration Guidance from the macOS Security Compliance Project (mSCP)

**Publication Date** June 2022

**DOI** <u>https://doi.org/10.6028/NIST.SP.800-219</u>

CSRC URL https://csrc.nist.gov/publications/detail/sp/800-219/final

**Additional Information** 

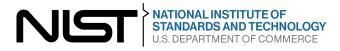

| 1        | <b>Draft NIST Special Publication 800-219</b>      |
|----------|----------------------------------------------------|
| 2        | Automated Secure Configuration                     |
| 3        | <b>Guidance from the macOS Security</b>            |
| 4        | <b>Compliance Project (mSCP)</b>                   |
| 5        |                                                    |
| 6        |                                                    |
| 7<br>8   | Mark Trapnell<br>Eric Trapnell                     |
| 9        | Murugiah Souppaya                                  |
| 10       | Bob Gendler                                        |
| 11       | Karen Scarfone                                     |
| 12       |                                                    |
| 13       |                                                    |
| 14<br>15 |                                                    |
| 15<br>16 |                                                    |
| 17       |                                                    |
| 18       |                                                    |
| 19       | This publication is available free of charge from: |
| 20       | https://doi.org/10.6028/NIST.SP.800-219-draft      |
| 21       |                                                    |
| 22       |                                                    |
| 23       |                                                    |
| 24       |                                                    |

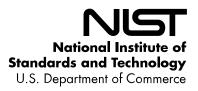

| 25<br>26 | <b>Draft NIST Special Publication 800-219</b>      |
|----------|----------------------------------------------------|
|          | Automated Secure Configuration                     |
| 27       | Automateu Secure Connguration                      |
| 28       | <b>Guidance from the macOS Security</b>            |
| 29       | <b>Compliance Project (mSCP)</b>                   |
| 30       |                                                    |
| 31       | Mark Trapnell                                      |
| 32       | Eric Trapnell                                      |
| 33       | Murugiah Souppaya                                  |
| 34       | Computer Security Division                         |
| 35       | Information Technology Laboratory                  |
| 36       |                                                    |
| 37       | Bob Gendler                                        |
| 38       | Customer Access and Support Division               |
| 39       | Office of Information Systems Management           |
| 40       |                                                    |
| 41       | Karen Scarfone                                     |
| 42<br>43 | Scarfone Cybersecurity                             |
| 43       | Clifton, VA                                        |
| 45       | This publication is available free of charge from: |
| 46       | https://doi.org/10.6028/NIST.SP.800-219-draft      |
| 47       | https://doi.org/10.0020/1001.01.000/21/ draft      |
| 48       | February 2022                                      |
| 40       | r coruary 2022                                     |
| 77       | STITENT OF COM                                     |

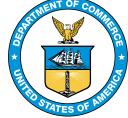

U.S. Department of Commerce *Gina M. Raimondo, Secretary* 

National Institute of Standards and Technology James K. Olthoff, Performing the Non-Exclusive Functions and Duties of the Under Secretary of Commerce for Standards and Technology & Director, National Institute of Standards and Technology

#### Authority

59 This publication has been developed by NIST in accordance with its statutory responsibilities under the

60 Federal Information Security Modernization Act (FISMA) of 2014, 44 U.S.C. § 3551 et seq., Public Law

(P.L.) 113-283. NIST is responsible for developing information security standards and guidelines, including 61

62 minimum requirements for federal information systems, but such standards and guidelines shall not apply 63 to national security systems without the express approval of appropriate federal officials exercising policy

64 authority over such systems. This guideline is consistent with the requirements of the Office of Management

65 and Budget (OMB) Circular A-130.

66 Nothing in this publication should be taken to contradict the standards and guidelines made mandatory and 67 binding on federal agencies by the Secretary of Commerce under statutory authority. Nor should these 68 guidelines be interpreted as altering or superseding the existing authorities of the Secretary of Commerce, 69 Director of the OMB, or any other federal official. This publication may be used by nongovernmental 70 organizations on a voluntary basis and is not subject to copyright in the United States. Attribution would, 71 however, be appreciated by NIST.

| 72 | National Institute of Standards and Technology Special Publication 800-219 |
|----|----------------------------------------------------------------------------|
| 73 | Natl. Inst. Stand. Technol. Spec. Publ. 800-219, 30 pages (February 2022)  |
| 74 | CODEN: NSPUE2                                                              |
| 75 | This publication is available free of charge from:                         |
| 76 | https://doi.org/10.6028/NIST.SP.800-219-draft                              |

# https://doi.org/10.6028/NIST.SP.800-219-draft

77 Certain commercial entities, equipment, or materials may be identified in this document in order to describe an 78 experimental procedure or concept adequately. Such identification is not intended to imply recommendation or 79 endorsement by NIST, nor is it intended to imply that the entities, materials, or equipment are necessarily the best 80 available for the purpose.

81 There may be references in this publication to other publications currently under development by NIST in accordance 82 with its assigned statutory responsibilities. The information in this publication, including concepts and methodologies, 83 may be used by federal agencies even before the completion of such companion publications. Thus, until each 84 publication is completed, current requirements, guidelines, and procedures, where they exist, remain operative. For 85 planning and transition purposes, federal agencies may wish to closely follow the development of these new 86 publications by NIST.

87 88 89 Organizations are encouraged to review all draft publications during public comment periods and provide feedback to NIST. Many NIST cybersecurity publications, other than the ones noted above, are available at https://csrc.nist.gov/publications.

| 90             | Public comment period: February 17, 2022 – March 23, 2022                                                                                                    |
|----------------|----------------------------------------------------------------------------------------------------|
| 91             | Submit comments on this publication to: applesec@nist.gov                                                                                                    |
| 92<br>93<br>94 | National Institute of Standards and Technology<br>Attn: Computer Security Division, Information Technology Laboratory<br>100 Bureau Drive (Mail Stop 8930) Gaithersburg, MD 20899-8930 |
| 95             | All comments are subject to release under the Freedom of Information Act (FOIA).                                                                                                    |

107

# **Reports on Computer Systems Technology**

97 The Information Technology Laboratory (ITL) at the National Institute of Standards and

98 Technology (NIST) promotes the U.S. economy and public welfare by providing technical

99 leadership for the Nation's measurement and standards infrastructure. ITL develops tests, test

100 methods, reference data, proof of concept implementations, and technical analyses to advance 101 the development and productive use of information technology. ITL's responsibilities include the

development of management, administrative, technical, and physical standards and guidelines for

103 the cost-effective security and privacy of other than national security-related information in

104 federal information systems. The Special Publication 800-series reports on ITL's research,

105 guidelines, and outreach efforts in information system security, and its collaborative activities

106 with industry, government, and academic organizations.

# Abstract

108 The macOS Security Compliance Project (mSCP) provides resources that system administrators,

security professionals, security policy authors, information security officers, and auditors can

110 leverage to secure and assess macOS desktop and laptop system security in an automated way.

111 This publication introduces the mSCP and gives an overview of the resources available from the

112 project's GitHub site, which is continuously curated and updated to support each new release of

113 macOS. The GitHub site provides practical, actionable recommendations in the form of secure

- baselines and associated rules. This publication also describes use cases for leveraging the mSCP
- 115 content.

# 116

# Keywords

- 117 Apple; baseline; configuration management; endpoint device security; macOS; macOS Security
- 118 Compliance Project (mSCP); operating system security; security compliance.
- 119

# Supplemental Content

- 120 The mSCP's GitHub site is at <u>https://github.com/usnistgov/macos\_security#readme</u>, and the
- 121 project documentation Wiki is at <u>https://github.com/usnistgov/macos\_security/wiki</u>.
- 122

# Acknowledgments

123 The authors wish to thank Jason Blake and Blair Heiserman from NIST, Allen Golbig from

124 Jamf, Dan Brodjieski, Gary Gapinski, and Elyse Anderson from NASA, and Jamie Richardson

125 and Chris Stone from Apple for their contributions to the mSCP. The authors also wish to thank

126 Stephanie Roberts from NIST for contributions to this publication. The authors appreciate Bob

127 McSulla and Ryan Jaynes from Tenable for developing audit files based on the mSCP, testing

128 the baselines for different macOS versions, and contributing to Appendix C. The authors also

129 thank Isabel Van Wyk from NIST for editing the document. Finally, portions of this document

130 are based on content from the mSCP Wiki, so the work of all Wiki contributors is appreciated.

# 131Trademark Information

132 All registered trademarks or trademarks belong to their respective organizations.

# **Call for Patent Claims**

134 This public review includes a call for information on essential patent claims (claims whose use

135 would be required for compliance with the guidance or requirements in this Information

136Technology Laboratory (ITL) draft publication). Such guidance and/or requirements may be

directly stated in this ITL Publication or by reference to another publication. This call also

- includes disclosure, where known, of the existence of pending U.S. or foreign patent applications relating to this ITL draft publication and of any relevant unexpired U.S. or foreign patents.
- 140 ITL may require from the patent holder, or a party authorized to make assurances on its behalf,141 in written or electronic form, either:
- assurance in the form of a general disclaimer to the effect that such party does not hold and does not currently intend holding any essential patent claim(s); or
- assurance that a license to such essential patent claim(s) will be made available to
   applicants desiring to utilize the license for the purpose of complying with the
   guidance or requirements in this ITL draft publication either:
- 147 148
- under reasonable terms and conditions that are demonstrably free of any unfair discrimination; or
- 149 150

unfair discrimination; or
 without compensation and under reasonable terms and conditions that are demonstrably free of any unfair discrimination.

151 Such assurance shall indicate that the patent holder (or third party authorized to make assurances

152 on its behalf) will include in any documents transferring ownership of patents subject to the

assurance, provisions sufficient to ensure that the commitments in the assurance are binding on

154 the transferee, and that the transferee will similarly include appropriate provisions in the event of

155 future transfers with the goal of binding each successor-in-interest.

156 The assurance shall also indicate that it is intended to be binding on successors-in-interest

157 regardless of whether such provisions are included in the relevant transfer documents.

158 Such statements should be addressed to <u>applesec@nist.gov</u>, with the subject: "SP 800-219 Call

159 for Patent Claims."

160

## 161 **Executive Summary**

- 162 The National Institute of Standards and Technology (NIST) has traditionally published secure
- 163 configuration guides for Apple desktop/laptop operating system versions as prose-based Special
- 164 Publications (SPs), such as NIST SP 800-179 Revision 1, *Guide to Securing Apple macOS 10.12*
- 165 Systems for IT Professionals: A NIST Security Configuration Checklist. In order to provide
- 166 security configuration guidance to organizations more quickly and in a machine-consumable
- 167 format, NIST has established the open-source macOS Security Compliance Project (mSCP).
- 168 Instead of NIST producing a prose SP guidance document for each macOS release, the mSCP
- 169 will continuously curate and update machine-consumable macOS guidance.
- 170 The mSCP seeks to simplify the macOS security development cycle by reducing the amount of
- 171 effort required to implement security baselines. Security baselines are groups of settings used to
- 172 configure a system to meet a target level or set of requirements, or to verify that a system
- 173 complies with requirements. The mSCP, a collaboration among federal agencies, minimizes
- 174 duplicate effort that would otherwise be needed for these agencies to administer individual
- security baselines. Additionally, the secure baseline content provided is easily extensible by
- 176 other parties to implement their own security requirements.
- 177 This document provides a high-level overview of the mSCP, its components, and some common
- 178 use cases. Readers seeking more detailed information on mSCP content or the content itself
- 179 should visit the mSCP GitHub page (<u>https://github.com/usnistgov/macos\_security</u>) and wiki
- 180 (<u>https://github.com/usnistgov/macos\_security/wiki</u>).
- 181 Organizations using mSCP content, particularly security baseline examples, should take a risk-
- 182 based approach for selecting the appropriate settings and defining setting values that takes into
- account the context under which the baseline will be utilized.

| 184 |            |        | Table of Contents                                       |   |  |
|-----|------------|--------|---------------------------------------------------------|---|--|
| 185 | Ex         | ecutiv | e Summaryiv                                             | / |  |
| 186 | 1          | Intro  | oduction1                                               |   |  |
| 187 |            | 1.1    | Purpose and Scope 1                                     | 1 |  |
| 188 |            | 1.2    | Audience1                                               | 1 |  |
| 189 |            | 1.3    | Document Structure 1                                    | 1 |  |
| 190 | 2          | Proj   | ect Description3                                        | 3 |  |
| 191 |            | 2.1    | Project Goals                                           | 3 |  |
| 192 |            | 2.2    | mSCP Content Use4                                       | 1 |  |
| 193 | 3          | mSC    | P Components6                                           | 3 |  |
| 194 |            | 3.1    | Security Baseline Files6                                | 3 |  |
| 195 |            |        | 3.1.1 Rule File Composition6                            | 3 |  |
| 196 |            |        | 3.1.2 Rule File Categories                              | 3 |  |
| 197 |            | 3.2    | Configuration Profiles and Scripts                      | 9 |  |
| 198 |            | 3.3    | Content Generation Scripts                              | 9 |  |
| 199 |            |        | 3.3.1 Generate Baseline Script                          | ) |  |
| 200 |            |        | 3.3.2 Generate Guidance Script 10                       | ) |  |
| 201 |            |        | 3.3.3 macOS Security Compliance Tool10                  | ) |  |
| 202 |            |        | 3.3.4 OVAL Generation Script 11                         | 1 |  |
| 203 |            |        | 3.3.5 Generate Mapping Script11                         | 1 |  |
| 204 |            | 3.4    | Customization11                                         | 1 |  |
| 205 |            | 3.5    | Directories12                                           | 2 |  |
| 206 | References |        |                                                         |   |  |
| 207 | Ар         | pendi  | x A— mSCP User Roles15                                  | 5 |  |
| 208 | Ар         | pendi  | x B— Example of mSCP Usage by a Security Professional   | 3 |  |
| 209 | Ар         | pendi  | x C— Example of mSCP Usage by an Assessment Tool Vendor | 1 |  |
| 210 | Ар         | pendi  | x D— Acronyms                                           | 3 |  |
| 211 |            |        |                                                         |   |  |

#### Table of Conto

# 212 **1** Introduction

- 213 The National Institute of Standards and Technology (NIST) has traditionally published secure
- 214 configuration guides for Apple desktop/laptop operating system versions as prose-based Special
- Publications (SPs), such as NIST SP 800-179 Revision 1, *Guide to Securing Apple macOS 10.12* Systems for IT Professionals: A NIST Security Configuration Checklist. NIST will no longer
- Systems for IT Professionals: A NIST Security Configuration Checklist. NIST will no longer
   produce SP guidance documents for each macOS release, but instead will continuously curate
- and update machine-consumable guidance as part of NIST's macOS Security Compliance
- 219 Project (mSCP) to keep up with each macOS release version.
- 220 The latest macOS security baseline content is maintained and updated on the mSCP GitHub
- 221 page, <u>https://github.com/usnistgov/macos\_security</u> [1]. *Security baselines* are groups of settings
- used to configure a system to meet a target level or set of requirements, or to verify that a system
- 223 complies with requirements. The mSCP seeks to simplify the macOS security development cycle
- by reducing the amount of effort required to implement security baselines. This collaboration
- between federal agencies minimizes duplicate effort that would otherwise be needed for these
- agencies to administer individual security baselines. Additionally, the secure baseline content
- 227 provided is easily extensible by other parties to implement their own security requirements.

# 228 **1.1 Purpose and Scope**

- 229 The purpose of this document is to introduce the mSCP to broader audiences. This document
- 230 provides a high-level overview of the mSCP, its components, and some common use cases. It
- refers readers to the online project documentation for in-depth technical information and use
- 232 instructions. This document is intended to be independent of macOS version releases; updates
- will be released as needed when there are substantial changes to the mSCP.
- 234 The information in this document regarding the details of the mSCP GitHub site is accurate at
- the time of publication. Check the project wiki
- 236 (<u>https://github.com/usnistgov/macos\_security/wiki</u>) for the latest information.
- The release of SP 800-219 formally deprecates NIST SP 800-179 [2] and SP 800-179 Revision 1
- 238 [3]; their applicable recommendations have already been added to corresponding mSCP
- 239 baselines. Organizations needing to reference a NIST SP to demonstrate how they are complying
- 240 with United States Government mandates for adopting secure configurations for their macOS
- devices may reference this SP instead of SP 800-179 or SP 800-179 Revision 1.

# 242 **1.2 Audience**

- 243 This document—and the mSCP GitHub site—are intended for system administrators, security
- 244 professionals, policy authors, privacy officers, and auditors who have responsibilities involving
- 245 macOS security. Additionally, vendors of device management, security, configuration
- assessment, and compliance tools supporting macOS may find this document and the GitHub siteto be helpful.
- 248 **1.3 Document Structure**
- 249 The remaining sections and appendices of this document are as follows:

- Section 2 provides an overview of the project, including what its goals are and how its content can be used.
- Section 3 explains the major components of the mSCP and provides pointers to additional information on component usage.
- The References section lists the references for the document.
- Appendix A briefly discusses how mSCP can help meet the needs of people in several roles.
- Appendix B provides examples of how a security professional might use mSCP content.
- Appendix C contains an example of how an assessment tool vendor could leverage mSCP content.
- Appendix D lists the acronyms and abbreviations used in this document.

## 261 **2 Project Description**

262 The mSCP is an open-source project providing a programmatic approach to generating and using

263 macOS security configuration baselines. The project's content can be used to create customized

security baselines of technical security controls by leveraging a library of rules, with each rule

- 265 mapped to requirements in one or more existing security standards, regulations, frameworks, etc.
- This approach provides versioning and consistency of the content. Unifying and standardizing macOS baseline efforts via the mSCP means that updating security guidance is simplified and
- 268 radically accelerated, even as new versions of macOS are introduced annually.
- 269 The mSCP started in August 2019 as a collaboration among operational IT security staff from
- 270 NIST, the National Aeronautics and Space Administration (NASA), the Defense Information
- 271 Systems Agency (DISA), and the Department of Energy's (DOE) Los Alamos National
- 272 Laboratory (LANL).<sup>1</sup> The mSCP sought to map macOS settings to the NIST SP 800-53 Revision
- 4 [4] document with an extensible, modern approach to security guidance that could be used by
- any organization (e.g., government, enterprise, education) that needs to adhere to security
- 275 compliance frameworks and policy.
- 276 As of this writing, the configuration settings represent guidance and best practices from NIST SP
- 277 800-53 Revision 5 [5], NIST SP 800-171 Revision 2 [6], the macOS DISA Security Technical
- 278 Implementation Guide (STIG) [7], the Committee on National Security Systems (CNSS)
- 279 Instruction (CNSSI) Number 1253 [8], and the Center for Internet Security (CIS) Critical
- 280 Security Controls Version 8 [9], as well as internal organizational security guidance from NIST,
- 281 NASA, and LANL.

# 282 2.1 Project Goals

283 Apple releases a new macOS version every year, and generally, agencies and organizations must

284 wait for guidance or accept risk before deploying the new macOS version. Most agencies or

- 285 organizations must create their own internal security configuration, which delays deploying the
- new macOS version or new hardware that only supports the new macOS version. The mSCP
- assists organizations in upgrading sooner. The technical security settings in macOS generally do
- 288 not drastically change from release to release, with only a handful of new settings being
- 289 introduced. By pursuing a rules-based approach, mSCP rules that remain applicable can be
- 290 reused and incorporated into guidance for the latest macOS version. This enables quicker
- adoption of new security features that are not offered in prior versions of macOS.
- 292 The goals of the mSCP are:
- Develop recommended security baselines using a risk-based approach based on the impact of the data
- Normalize and accelerate annual adoption of the new operating system and hardware that
   is specific to it by providing guidance to meet the security needs of new operating
   systems at the earliest availability

<sup>&</sup>lt;sup>1</sup> See <u>https://github.com/usnistgov/macos\_security#authors</u> for a current list of project contributors.

- 298 Reduce worldwide effort in creating annual guidance by unifying and consolidating • 299 compliance efforts into a single project
- 300 • Develop a methodology to foster collaboration between baseline authors, reducing 301 overhead and redundancy
- 302 • Establish a unified approach for configuration and assessment of controls across multiple 303 sources and tools
- 304 • Enable the customization of existing content and the creation of new content, including 305 creating custom baselines in order to meet organization-specific security requirements
- 306 Provide device management and security tool vendors, auditors, and Apple insight into • 307 customer security configuration needs

#### 308 2.2 **mSCP** Content Use

309 mSCP content can be used by any organization to assist in setting and assessing the security

310 configuration of macOS systems. Security baselines can be made to map to existing guidance or

311 controls, such as those in NIST SP 800-53 Revision 5 [5], or they can be customized to meet an 312 organization's specific needs. In mSCP terminology, a security baseline is represented as a

baseline file designating rules required to meet a specific set of requirements. The mSCP 313

314

provides a library of *rules* that are macOS settings. Each rule is mapped to a requirement within 315 a security standard, framework, etc. Baseline files and rules comprise much of the mSCP's

316 content.

317 The mSCP offers several example baselines, including the following, with descriptions adapted from FIPS 199 [10]: 318

- 319 • The SP 800-53 Revision 5 low baseline is a defined map of controls to secure a system 320 defined as a low-impact information system. The loss of confidentiality, integrity, or 321 availability could be expected to have a **limited** adverse effect on organizational 322 operations, organizational assets, or individuals.
- 323 The SP 800-53 Revision 5 moderate baseline is a defined map of controls to secure a • 324 system defined as a moderate-impact information system. The loss of confidentiality, 325 integrity, or availability could be expected to have a serious adverse effect on 326 organizational operations, organizational assets, or individuals.
- 327 The SP 800-53 Revision 5 high baseline is a defined map of controls to secure a system • 328 defined as a high-impact information system. The loss of confidentiality, integrity, or availability could be expected to have a severe or catastrophic adverse effect on 329 330 organizational operations, organizational assets, or individuals.
- 331 Organizations using any baseline example should take a risk-based approach for selecting the 332 appropriate settings and organizationally defined values depending on the context under which 333 the baseline will be applied. Organizations can tailor any of the baselines to include controls specific to their needs and to produce evidence of control enforcement. 334

- The mSCP provides scripts that can be used with baselines for several purposes, including the following:
- Creating scripts and profiles for configuring macOS
- Generating a mapping between two security standards, regulations, frameworks, etc.
- Producing human-readable documentation in a variety of formats
- Customizing existing baselines
- 341 mSCP content can also be used to generate Security Content Automation Protocol (SCAP)
- 342 content for automated security compliance scans. The SCAP generated follows the SCAP 1.3
- 343 specification [11]. Generation of SCAP content uses an Extensible Stylesheet Language
- 344 Transformations (XSLT) file to create an Extensible Configuration Checklist Description Format
- 345 (XCCDF) checklist document with an accompanying Open Vulnerability and Assessment
- 346 Language (OVAL) document.
- 347 The XCCDF and OVAL documents are bundled into an SCAP data stream collection document
- 348 with accompanying files that include Common Platform Enumeration (CPE) dictionary [12]
- 349 information and an Open Checklist Interactive Language (OCIL) document. This creates an
- 350 SCAP 1.3 document that validates using the NIST SCAP Content Validation Tool<sup>2</sup> and can be
- 351 used by SCAP tools on macOS. More information on SCAP content generation is available at
- 352 <u>https://github.com/usnistgov/macos\_security/wiki/SCAP-Content-Generation</u>.

<sup>&</sup>lt;sup>2</sup> <u>https://csrc.nist.gov/projects/security-content-automation-protocol/scap-releases/scap-1-3</u>

#### **353 3 mSCP Components**

354 This section provides an overview of several components of the mSCP: security baseline files,

355 configuration profiles and scripts, content generation scripts, customization capabilities, and

356 directories. More information about all of these is available from the GitHub wiki at

357 <u>https://github.com/usnistgov/macos\_security/wiki</u>.

## 358 **3.1 Security Baseline Files**

In the mSCP, a security baseline is defined in a Yet Another Markup Language (YAML) file. A YAML file is a human-readable file format commonly used by configuration files where data is stored and/or transmitted. A baseline YAML file consists of the following required fields. The code immediately below this list provides a partial example of a YAML file that illustrates the use of these fields (with field names bolded).

- title a human-readable name for the baseline
- description a short description of the baseline, including its use case and target
   operating system (OS) version
- **authors** developers of the baseline
- **profile** the security content portion of the baseline
- 369 **section** a keyword for organizing settings
- 370 **rules** the names of the rule files that are a part of this baseline

```
title: "Apple macOS 11 (Big Sur) Test Baseline"
371
372
373
374
375
376
377
        description:
           This guide describes the prudent actions to take when securing a macOS 11
        system against the Test Baseline.
        authors: |
            Joe Doe NIST
378
379
380
381
382
383
384
385
384
385
386
387
388
388
388
388
388
388
           |===
        profile:
           - section: "Authentication"
             rules:
                   auth_pam_login_smartcard_enforce
                - auth_pam_su_smartcard_enforce
                  auth_pam_sudo_smartcard_enforce
           - auth_smartcard_allow
- section: "Auditing"
             rules:

    audit_acls_files_configure

    audit_acls_files_mode_configure
    audit_acls_folder_wheel_configure

390
```

#### **391 3.1.1 Rule File Composition**

- 392 A YAML rule file is broken down into the following subsections. The code immediately below
- this list provides a notional example of a YAML rule file (with field names bolded). This
- 394 example is from the Rules section of the mSCP wiki
- 395 (https://github.com/usnistgov/macos\_security/wiki/Rules).

396 id – the name of the rule file, excluding the .yaml file extension • 397 **title** – a human-readable rule title • **discussion** – a short description of the rule and its use case 398 • 399 **check** – the check to assess the system for the specified rule; typically this is shell code • 400 **result** – the expected result of running the check • 401 • **fix** – the necessary fix in case the check fails; if [source,bash] is included, the fix will 402 be included in the configuration script 403 **references** – references, including identifiers and mappings such as security • 404 frameworks, guidance, and controls; the references always include a Common Configuration Enumeration (CCE) identifier, which is assigned to this rule file and can be 405 406 found in the official repository of NIST CCEs [13] **macOS** – the validated macOS version for this rule 407 • 408 **tags** – modifiable keywords for categorizing and identifying related rules • 409 **severity** – the severity level specified in the DISA STIG, if applicable • 410 **mobileconfig** – if true, this rule will be used to generate configuration profile content • 411 **mobileconfig\_info** – if **mobileconfig** is set to true, this field specifies the • 412 information required to produce configuration profile content

| 413        | id: os_airdrop_disable                                                  |
|------------|-------------------------------------------------------------------------|
| 414        | title: "Disable AirDrop"                                                |
| 415        | discussion:                                                             |
|            |                                                                         |
| 416        | AirDrop _MUST_ be disabled to prevent file transfers to or from         |
| 417        | unauthorized devices.                                                   |
| 418        |                                                                         |
| 419        | AirDrop allows users to share and receive files from other nearby Apple |
| 420        |                                                                         |
| 420        | devices.                                                                |
| 421        | check:                                                                  |
| 422        | /usr/bin/profiles -P -o stdout   /usr/bin/grep -c 'allowAirDrop = 0'    |
| 423        | result:                                                                 |
| 424        |                                                                         |
| 424        | integer: 1                                                              |
| 425        | fix:                                                                    |
| 426        | This is implemented by a Configuration Profile.                         |
| 427        | references:                                                             |
| 428        | cce:                                                                    |
| 120        | - CCE-85293-9                                                           |
| 429<br>430 |                                                                         |
| 430        | cci:                                                                    |
| 431        | - CCI-000381                                                            |
| 432        | 800-53r5:                                                               |
| 433        | - AC-3                                                                  |
| 434        | - AC-20                                                                 |
| 434        |                                                                         |
| 435        | - CM-7                                                                  |
| 436        | - CM-7(1)                                                               |
| 437        | 800-53r4:                                                               |
| 438        | - CM-7                                                                  |
| 439        | - CM - 7(1)                                                             |
| 440        |                                                                         |
|            | - AC-3                                                                  |
| 441        | - AC-20                                                                 |
| 442        | srg:                                                                    |
| 443        | - SRG-0S-000095-GPOS-00049                                              |
| 444        | disa_stig:                                                              |
| 445        | - APPL-11-002009                                                        |
|            |                                                                         |
| 446        | 800-171r2:                                                              |
| 447        | - 3.1.1                                                                 |
| 448        | - 3.1.2                                                                 |
| 449        | - 3.1.16                                                                |
| 450        | - 3.1.20                                                                |
| 451        |                                                                         |
| 450        | - 3.4.6                                                                 |
| 452        | macOS:                                                                  |
| 453        | - "11.0"                                                                |
| 454        | tags:                                                                   |
| 455        | - 800-53r5_low                                                          |
| 456        | - 800-53r5_moderate                                                     |
|            |                                                                         |
| 457        | - 800-53r5_high                                                         |
| 458        | - 800-53r4_low                                                          |
| 459        | - 800-53r4_moderate                                                     |
| 460        | – 800–53r4_high                                                         |
| 461        | - 800-171                                                               |
| 462        |                                                                         |
| 402        | - cnssi-1253                                                            |
| 463        | - stig                                                                  |
| 464        | severity: "medium"                                                      |
| 465        | mobileconfig: true                                                      |
| 466        | mobileconfig_info:                                                      |
| 467        | com.apple.applicationaccess:                                            |
| 468        | allowAirDrop: false                                                     |
| 00         | מווטשאווטוטף. ומוזכ                                                     |
|            |                                                                         |

# 469 **3.1.2 Rule File Categories**

470 The mSCP organizes YAML files in the rules directory into the following subdirectories, each471 corresponding to a category of settings:

- audit OpenBSM
- **auth** smartcard authentication
- **icloud** Apple's iCloud/Apple ID service
- **os** settings that do not fit into the other categories
- 476 **pwpolicy** password policy
- **sysprefs** settings controlled within the System Preferences application

The rules directory also includes a **supplemental** subdirectory, which contains additional information that supports the guidance provided by the baselines. Supplemental content contains information for rules that are not part of an existing baseline but could be beneficial for certain use cases. Supplemental content may not have mappings and may or may not contain the YAML rule file check and fix sections mentioned in Section 3.1.1. Supplemental content can be added to enhance baselines where organizational requirements are different than the system baseline

484 requirements.

# 485 **3.2 Configuration Profiles and Scripts**

When an mSCP YAML file is processed, it yields a configuration script and/or configuration
 profile (mobileconfig file) as outputs. Both are used to apply configuration settings to a system.

488 A configuration profile is an Extensible Markup Language (XML) formatted file with a

489 mobileconfig extension containing a configuration payload. macOS can automatically

490 configure itself based on a mobileconfig file's contents upon execution. Configuration profiles

491 offer a convenient, Apple-supported mechanism for applying security settings to a macOS

492 environment. Additionally, they can be cryptographically signed to ensure integrity and

493 authenticity. These factors make configuration profiles the preferred vehicle for configuration

delivery. However, mobileconfig files cannot modify all macOS settings, so a configuration

- 495 script is needed for those that are not supported.
- 496 A *configuration script* is a shell script that manipulates operating system files directly. The script
- 497 content is derived from all YAML rule files that have a mobileconfig value of false and
- 498 belong to the specified baseline. The YAML rule file must contain the fix section in order to
- 499 generate its corresponding configuration script entry.

# 500 **3.3 Content Generation Scripts**

- 501 The mSCP provides several types of scripts for generating baselines, human-readable guidance,
- 502 baseline compliance checkers, and other types of content. Each script is described below.

# 503 **3.3.1 Generate Baseline Script**

- 504 The generate\_baseline.py script compiles a list of security rules into a single baseline YAML
- 505 file. It can be used to modify an existing security baseline or create a new one. See

506 <u>https://github.com/usnistgov/macos\_security/wiki/Scripts#generate\_baselinepy</u> for additional

507 information.

## 508 **3.3.2 Generate Guidance Script**

- 509 The generate\_guidance.py script can produce human-readable guidance as well as generate
- 510 the macOS Security Compliance Tool in the form of a Z shell script.
- 511 The generate\_guidance.py script takes a baseline file and produces a human-readable guide in
- 512 the format of documentation from information available in the YAML rules files. The
- 513 documentation can be in any of several formats. The script always generates an Asciidoc file.
- 514 AsciiDoc (.adoc) is a plain text format that uses markup conventions for traditional document
- 515 formatting and organization. AsciiDoc files are easily transformable into many other formats via
- 516 the generate\_guidance.py script, including Hypertext Markup Language (HTML), PDF, and
- 517 Excel. The Excel format is particularly useful for quickly viewing all the rules of a baseline, and
- 518 it contains all the data in the YAML rules files.
- 519 The generate\_guidance.py script can also create configuration profiles (mobileconfig files)
- 520 and a compliance script. Using the -s argument, the generate\_guidance.py script will
- 521 generate an org. {baseline}.audit.plist file and another script, the macOS Security
- 522 Compliance Tool that can check and remediate compliance settings. The audit.plist file can
- 523 be used to set an exemption to organizational rules for approved users so that compliance checks
- 524 can succeed without findings. To create an exemption for a rule, the exempt field should be set
- 525 to true and an exempt\_reason should be added.
- 526 See <u>https://github.com/usnistgov/macos\_security/wiki/Scripts#generate\_guidancepy-script</u> for
- 527 more information on the generate\_guidance.py script.

# 528 **3.3.3 macOS Security Compliance Tool**

- 529 The {baseline}\_compliance.sh script runs interactively by default. It can evaluate a system's
- 530 conformance to a baseline or remediate any incorrectly configured settings. Alternatively, the
- 531 script can autonomously assess a system with the -check argument or automatically remediate
- 532 any possible settings with -fix.
- 533 The lines below provide an example of the results of running the script.

```
Thu Jan 21 15:09:41 UTC 2021 auth_pam_login_smartcard_enforce passed (Result:
2, Expected: {integer: 2})
Thu Jan 21 15:09:41 UTC 2021 auth_smartcard_allow passed (Result: 1,
Expected: {integer: 1})
Thu Jan 21 15:09:41 UTC 2021 auth_pam_sudo_smartcard_enforce passed (Result:
2, Expected: {integer: 2})
Thu Jan 21 15:09:41 UTC 2021
auth_smartcard_certificate_trust_enforce_moderate passed (Result: 2,
Expected: {integer: 2})
Thu Jan 21 15:09:41 UTC 2021
auth_smartcard_certificate_trust_enforce_moderate passed (Result: 2,
Expected: {integer: 2})
Thu Jan 21 15:09:41 UTC 2021 auth_smartcard_enforce has an exemption (Reason:
Broken Reader)
```

- 545 For more information on the macOS Security Compliance Tool script, see
- 546 <u>https://github.com/usnistgov/macos\_security/wiki/Compliance-Script.</u>

# 547 **3.3.4 OVAL Generation Script**

- 548 The OVAL generation script, yaml-to-oval.py, takes a baseline YAML file and generates
- 549 OVAL checks for any rule file where possible. Note that this script does not recognize any
- 550 custom settings. For more information, see
- 551 <u>https://github.com/usnistgov/macos\_security/wiki/Scripts#yaml-to-ovalpy</u>.

# 552 3.3.5 Generate Mapping Script

- 553 The generate\_mapping.py script allows for the quick creation of custom rules and baselines for
- a compliance framework not published by the mSCP. The script requires a user-created comma-
- separated values (CSV) file containing control identifiers that maps to a new framework (CSV
- 556 column 1) from another already defined by the project (CSV column 2). By default, the script is
- designed to map a framework to the NIST SP 800-53r5 [5] set of controls. Adding the -f
   argument allows for mapping to another supported framework. See
- 559 https://github.com/usnistgov/macos security/wiki/Generate-Mapping for more information on
- 560 the generate\_mapping.py script.

# 561 **3.4 Customization**

562 Customization allows organizations to generate their own customized content outside of that

- 563 provided by the project. Additionally, it allows them to add content for internal-only controls, 564 which are not suitable for inclusion in a global baseline. Customization primarily takes place
- 565 within the custom folder. Here are examples of customization supported by mSCP:
- Baselines: A baseline folder can be included within the custom folder to create
   customized baselines that fit an organization's needs. These baseline files may include
   rule, section, and template customization (discussed below).
- 569 **Rules**: Existing rules can have their setting values overridden via the custom folder instead of modifying the mSCP-supplied rule file. New rules can be created and added to 570 571 existing baselines or to user-defined baselines. Organizations can create their own 572 discussions, checks, results, fixes, and mappings of rules to security frameworks not 573 included in the project. In order to override an existing rule, the custom rule file name 574 must match an existing rule so the generate\_guidance.py script will pick up the new values. New rules not included in mSCP must be listed in the baseline YAML file 575 576 specified when running generate\_guidance.py. Additional information on custom rules can be found in an article written by mSCP contributor Allen Golbig [14]. 577
- Sections: Custom sections can be used to organize existing or custom YAML rule files.
   Sections defined in the custom folder must be included in a baseline YAML file in order to be used by generate\_guidance.py.
- **Templates**: Custom templates can be used to define new template structures for the project and affect the organization and appearance of generated documentation. The template files must match the name of an existing template and will override that template when running generate\_guidance.py.
- Logos: An organization can include a custom logo when running the
   generate\_guidance.py script by using the -1 argument to point to an image file.

#### 587 **3.5 Directories**

| 588 | nSCP releases available at https://github.com/usnistgov/macos_security/releases include the |
|-----|---------------------------------------------------------------------------------------------|
| 589 | following directories:                                                                      |

- **baselines** contains the defined YAML baseline files
- **build** holds scripts, documents, and configuration profiles generated by running scripts
- 592 custom used for creating customized baselines, rules, sections, or templates to meet an organization's requirements
- **includes** contains YAML-based libraries required for running the scripts
- **rules** contains YAML rule files, with one rule per file
- **SCAP** contains the required files for generating SCAP content
- **scripts** contains the content generation scripts, along with their required files
- sections defines the sections that correlate to the directories in the rules folder; each section has its own YAML file containing the section name and description as it will appear in the generated guide, which is human-readable documentation
- **templates** includes AsciiDoc templates for generating an AsciiDoc guide

## 602 **References**

- [1] macOS Security Compliance Project (2022) *macOS Security Compliance Project*. Available at <u>https://github.com/usnistgov/macos\_security</u>
- Trapnell M, Scarfone KA, Trapnell E, Badger ML, Souppaya MP, Yaga DJ (2016)
   Guide to Securing Apple OS X 10.10 Systems for IT Professionals: A NIST Security Configuration Checklist. (National Institute of Standards and Technology, Gaithersburg, MD), NIST Special Publication (SP) 800-179.
   <a href="https://doi.org/10.6028/NIST.SP.800-179">https://doi.org/10.6028/NIST.SP.800-179</a>
- [3] Trapnell M, Scarfone KA, Trapnell E, Badger ML, Souppaya MP, Yaga DJ (2018)
   Guide to Securing Apple macOS 10.12 Systems for IT Professionals: A NIST Security Configuration Checklist. (National Institute of Standards and Technology, Gaithersburg, MD), Draft NIST Special Publication (SP) 800-179, Rev. 1. Available at https://csrc.nist.gov/publications/detail/sp/800-179/rev-1/draft
- [4] Joint Task Force Transformation Initiative (2013) Security and Privacy Controls for Federal Information Systems and Organizations. (National Institute of Standards and Technology, Gaithersburg, MD), NIST Special Publication (SP) 800-53, Rev. 4, Includes updates as of January 22, 2015. <u>https://doi.org/10.6028/NIST.SP.800-53r4</u>
- Joint Task Force (2020) Security and Privacy Controls for Information Systems and Organizations. (National Institute of Standards and Technology, Gaithersburg, MD), NIST Special Publication (SP) 800-53, Rev. 5. Includes updates as of December 10, 2020. <u>https://doi.org/10.6028/NIST.SP.800-53r5</u>
- [6] Ross R, Pillitteri V, Dempsey K, Riddle M, Guissanie G (2020) Protecting Controlled Unclassified Information in Nonfederal Systems and Organizations. (National Institute of Standards and Technology, Gaithersburg, MD), NIST Special Publication (SP) 800-171, Rev. 2, Includes updates as of January 28, 2021. <u>https://doi.org/10.6028/NIST.SP.800-171r2</u>
- [7] Department of Defense (2021) *DISA STIG for macOS*. Available at <u>https://public.cyber.mil/stigs/</u>
- [8] Committee on National Security Systems (2014) Security Categorization and Control Selection for National Security Systems. (National Security Agency, Ft. Meade, MD), Committee on National Security Systems Instruction (CNSSI) No. 1253. Available at <a href="https://www.cnss.gov/CNSS/issuances/Instructions.cfm">https://www.cnss.gov/CNSS/issuances/Instructions.cfm</a>
- [9] Center for Internet Security (2021) *CIS Critical Security Controls Version 8*. Available at <u>https://www.cisecurity.org/controls/v8/</u>
- [10] National Institute of Standards and Technology (2004) Standards for Security Categorization of Federal Information and Information Systems. (U.S. Department of Commerce, Washington, DC), Federal Information Processing Standards Publication (FIPS) 199. <u>https://doi.org/10.6028/NIST.FIPS.199</u>
- [11] Waltermire DA, Quinn SD, Booth H, III, Scarfone KA, Prisaca D (2018) The Technical Specification for the Security Content Automation Protocol (SCAP): SCAP Version 1.3. (National Institute of Standards and Technology, Gaithersburg, MD),

NIST Special Publication (SP) 800-126, Rev. 3. <u>https://doi.org/10.6028/NIST.SP.800-126r3</u>

- [12] National Institute of Standards and Technology (2021). *Official Common Platform Enumeration (CPE) dictionary*. Available at <u>https://nvd.nist.gov/products/cpe</u>
- [13] National Institute of Standards and Technology (2021) *CCE Platform Listing*. Available at <u>https://ncp.nist.gov/cce</u>
- [14] Golbig A (2021) *Getting to Know: macOS Security Compliance Project Part 2.* Available at <u>https://golbiga.medium.com/getting-to-know-macos-security-compliance-project-part-2-24131b60cdfb</u>

## 603 Appendix A—mSCP User Roles

604 The mSCP was designed to meet the needs of different security roles. These perspectives are 605 briefly examined below.

606 **Security policy authors** define the policies for their organizations. The customization and ease 607 of extensibility offered by the mSCP facilitate new content creation. Policy authors will need to 608 familiarize themselves with the YAML rule file format described in Section 3.1.1. Of particular 609 interest is the ability to map rules directly to references. Additionally, the generate mapping 610 script (Section 3.3.5) enhances portability between compliance frameworks.

script (Section 3.3.5) enhances portability between compliance frameworks.

611 System administrators and security professionals are responsible for configuring the systems

612 under their purview. They implement the guidance issued by security policy authors. As such,

613 configuration tools such as the macOS Security Compliance Tool's (Section 3.3.3) automatic

614 remediation mode are of interest. Additionally, security professionals may wish to generate

baselines (Section 3.3.1), guidance (Section 3.3.2), and the macOS Security Compliance Tool

616 (Section 3.3.3).

617 Auditors approach macOS security compliance from a validator perspective, seeking proof that

a system is configured in the required way. They are more interested in system setting

619 documentation and compliance evidence than technical tools such as configuration scripts. Both

620 of these needs can be met by mSCP tools. The generate guidance script (Section 3.3.2) provides

the necessary documentation in a variety of formats including HTML, PDF, and Excel. The

622 macOS Security Compliance Tool (Section 3.3.3) assesses a system and produces a log of the

results. Additionally, some auditors may be interested in examining YAML rule content directly

624 (Section 3.1.1).

625 Information security officers have a variety of goals but are ultimately responsible for ensuring

626 that systems are configured according to their organizational requirements. To accomplish this,

they need policy documentation (Section 3.3.2) and the results of compliance scans (Section

628 3.3.3). Information security officers may also be responsible for reviewing the security rules

- 629 proposed by the policy authors. If this is the case, they may be interested in YAML rule file
- 630 components (Section 3.1.1).

# 631 Vendors of device management, security, configuration assessment, and compliance tools

632 can produce a series of audit files based on mSCP content to support different macOS versions

and associated security baselines. These audit files are maintained, tested, published, and

634 supported by the tool vendors. Tool customers can download and import the content into the tool

- 635 to assess the state of their system against a particular baseline in an automated way.
- 636 Specific audit files of the mSCP by tool vendors are described on the project wiki page. This 637 content will be updated as contributing tool vendors develop new audit content.

# 638 Appendix B—Example of mSCP Usage by a Security Professional

- 639 This appendix provides examples of how a security professional might use mSCP content.
- 640 People in other roles might perform some of the same actions. The examples illustrated below
- 641 were accurate at the time of publication, but please see the mSCP wiki at
- 642 <u>https://github.com/usnistgov/macos\_security/wiki</u> for up-to-date usage guidance. Note that the
- 643 mSCP scripts are not meant to replace enterprise-class configuration and management tools.
- 644 Configurations should be tested on development systems before being deployed on end users'
- 645 systems.

#### 646 **Preparing to use mSCP**

- 647 All project components are available from the mSCP GitHub page [1] by navigating to
- 648 Releases and downloading the latest source code revision for the desired macOS version.
- 649 Alternatively, the project source code can be downloaded via git, as the example below
- 650 illustrates.

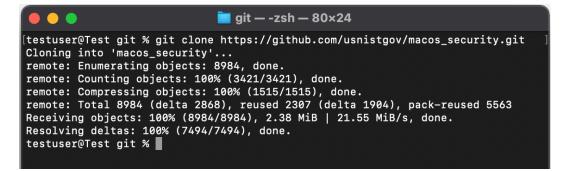

651

- 652 mSCP components rely on prerequisite software listed at
- 653 <u>https://github.com/usnistgov/macos\_security/wiki/Getting-Started</u>, so any missing software will
- 654 need to be installed.

#### 655 Changing code branches and generating a baseline

- 656 After obtaining a copy of the source code, change directory to the mSCP git folder,
- 657 macos\_security.

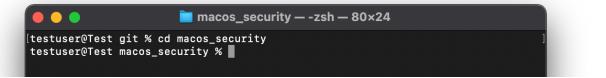

- 658
- Next, select the appropriate code branch that corresponds to the target OS version. Then choose a
- baseline and use the generate\_baseline.py script to create a baseline YAML file. The
- example below illustrates these steps for the NIST SP 800-53 Revision 5 moderate baseline for
- 662 macOS Big Sur.

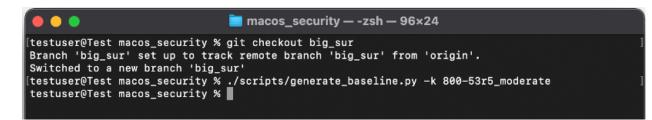

667

671

# 664 Creating the macOS Security Compliance Tool and configuration profiles

- 665 Using the generate\_guidance.py script, create the macOS Security Compliance Tool and
- 666 configuration profiles. The example below illustrates this, continuing from the previous example.

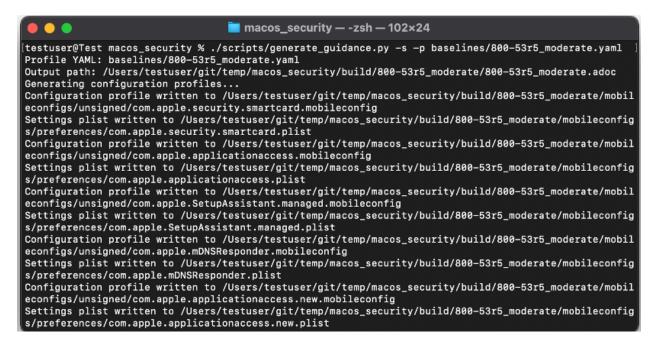

- 668 Running a compliance scan
- 669 As the example below shows, the macOS Security Compliance Tool is typically run with
- administrator privileges so that it can access all the settings.

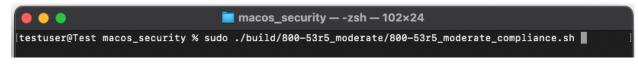

672 The example below shows the main menu presented by the macOS Security Compliance Tool.

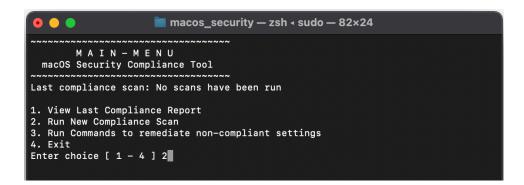

674 Selecting option 2, "Run New Compliance Scan," from the main menu launches the scan. The
675 example below shows output from the scan, which in this case reflects numerous rule failures,
676 each indicating a deviation from the expected configuration.

| Thu Nov 18 19:39:25 UTC 2021 sysprefs_screensaver_ask_for_password_delay_e                                                              | enforce f |
|----------------------------------------------------------------------------------------------------|-----------|
| ailed (Result: 0, Expected: {integer: 1})                                                                                               |           |
| Thu Nov 18 19:39:25 UTC 2021 sysprefs_screensaver_password_enforce failed                                                               | (Result:  |
| 0, Expected: {integer: 1})                                                                                                    |           |
| Thu Nov 18 19:39:25 UTC 2021 sysprefs_screensaver_timeout_enforce failed                                                                | (Result:  |
| , Expected: {string: Yes})                                                                                                    |           |
| Thu Nov 18 19:39:25 UTC 2021 sysprefs_siri_disable failed (Result: 0, Expe                                                              | ected: {i |
| nteger: 1})                                                                                                    |           |
| Thu Nov 18 19:39:25 UTC 2021 sysprefs_smbd_disable failed (Result: 0, Expe                                                              | ected: {i |
| nteger: 1})                                                                                                    |           |
| Thu Nov 18 19:39:25 UTC 2021 sysprefs_ssh_disable failed (Result: 0, Experience)                                                        | cted: {in |
| teger: 1})                                                                                                    |           |
| Thu Nov 18 19:39:25 UTC 2021 sysprefs_system_wide_preferences_configure fa                                                              | alled (Ke |
| sult: 0, Expected: {integer: 1})                                                                                                    |           |
| Thu Nov 18 19:39:25 UTC 2021 sysprefs_time_server_configure failed (Result                                                              | c:, Expe  |
| <pre>cted: {string: time-a.nist.gov,time-b.nist.gov}) Thu New 18 10:20:25 UTC 2021 events for time server enforce foiled (Decult)</pre> | 0 Evnoo   |
| Thu Nov 18 19:39:25 UTC 2021 sysprefs_time_server_enforce failed (Result: ted: {integer: 1})                                            | 0, Expec  |
| Thu Nov 18 19:39:25 UTC 2021 sysprefs_token_removal_enforce failed (Result                                                              | + • 0 Evn |
| ected: {integer: 1})                                                                                                    |           |
| Thu Nov 18 19:39:25 UTC 2021 sysprefs_touchid_unlock_disable failed (Resul                                                              | 1+ 0 EV   |
| pected: {integer: 1})                                                                                                    | ,         |
| Results written to /Library/Preferences/org.800-53r5_moderate.audit.plist                                                               |           |
| Press [Enter] key to continue                                                                                                    |           |
|                                                                                                    |           |

677

678 Selecting option 1, "View Last Compliance Report," from the main menu displays a summary of 679 the compliance report results. The example below depicts results indicating that 30 tests passed 680 and 108 tests failed for an everall score of 21 74% compliant

and 108 tests failed, for an overall score of 21.74% compliant.

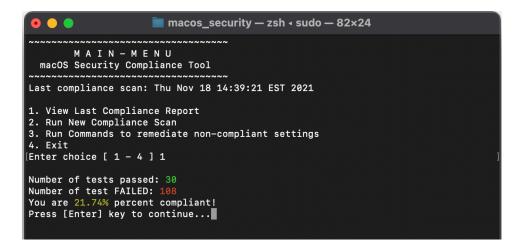

#### 682 **Fixing non-compliant settings**

683 Selecting option 3, "Run Commands to remediate non-compliant settings," begins the process of

684 fixing non-compliant settings discovered during a previous compliance scan. The example below

685 illustrates the disclaimer to be reviewed and accepted before fixes are initiated. This disclaimer

686 indicates the potential risk in applying fixes.

| • • •                                                                                                    | a macos_security — zsh ∢ sudo — 82×24                                                                                                    |
|----------------------------------------------------------------------------------------------------|----------------------------------------------------------------------------------------------------|
| M A I N - M E<br>macOS Security Compl                                                                                                    | iance Tool                                                                                                    |
|                                                                                                    | Thu Nov 18 14:39:21 EST 2021                                                                                                    |
| <ol> <li>View Last Compliance</li> <li>Run New Compliance</li> <li>Run Commands to rem</li> <li>Exit</li> </ol>                                                                                                    |                                                                                                    |
| ED, IMPLIED, OR STATUT<br>FTWARE WILL CONFORM TO<br>FITNESS FOR A PARTICUL<br>THAT THE DOCUMENTATION<br>WARE WILL BE ERROR FRE<br>ING, BUT NOT LIMITED T<br>NG OUT OF, RESULTING F<br>NOT BASED UPON WARRANT<br>USTAINED BY PERSONS OF<br>D FROM, OR AROSE OUT O | 3<br>DED "AS IS" WITHOUT ANY WARRANTY OF ANY KIND, EITHER EXPRESS<br>FORY, INCLUDING, BUT NOT LIMITED TO, ANY WARRANTY THAT THE SO<br>SPECIFICATIONS, ANY IMPLIED WARRANTIES OF MERCHANTABILITY,<br>AR PURPOSE, AND FREEDOM FROM INFRINGEMENT, AND ANY WARRANTY<br>WILL CONFORM TO THE SOFTWARE, OR ANY WARRANTY THAT THE SOFT<br>E. IN NO EVENT SHALL NIST BE LIABLE FOR ANY DAMAGES, INCLUD<br>O, DIRECT, INDIRECT, SPECIAL OR CONSEQUENTIAL DAMAGES, ARISI<br>ROM, OR IN ANY WAY CONNECTED WITH THIS SOFTWARE, WHETHER OR<br>'Y, CONTRACT, TORT, OR OTHERWISE, WHETHER OR NOT INJURY WAS S<br>PROPERTY OR OTHERWISE, AND WHETHER OR NOT LOSS WAS SUSTAINE<br>F THE RESULTS OF, OR USE OF, THE SOFTWARE OR SERVICES PROVID<br>U LIKE TO CONTINUE? [Y/N] |

687

688 After the disclaimer statement is accepted, the fixes are applied to the system, as the example 689 below illustrates.

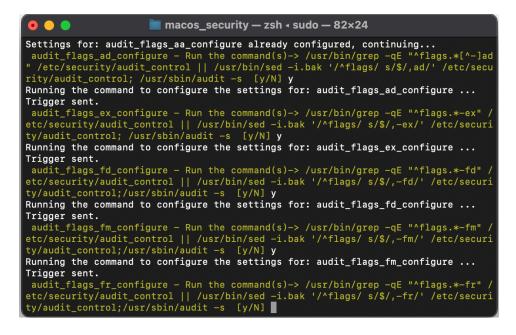

#### 691 Appendix C—Example of mSCP Usage by an Assessment Tool Vendor

692 This appendix provides an example of how an assessment tool vendor converted mSCP content

to their tool's proprietary format so their tool could perform compliance checks against mSCP 693

694 baselines and rules. Refer to the mSCP GitHub wiki page for the most current list of tool vendors

695 and associated content that will support the mSCP baselines.

696 This example is for Tenable, Inc. They automated the conversion of mSCP YAML rules into

697 their .audit format using Python and YAML libraries. Programmatically approaching this

698 conversion allows for faster future releases and greater consistency, and it also maintains the

699 integrity of the source content. Because the YAML content is all command-driven, it is

- 700 converted to Tenable's CMD\_EXEC check type for use with the Unix plugin. The YAML rules 701 have a "tags" section that was used to create unique audit profiles related to common
- 702 frameworks. An example of these profiles can be seen in the audit file naming convention:
- 703 NIST\_macOS\_Big\_Sur\_800-171\_v1.4.0.audit
- 704 NIST\_macOS\_Catalina\_800-53r5\_high\_v1.5.0.audit •
- 705 See Tenable's research highlight at

706 https://community.tenable.com/s/feed/0D53a00008E0hgYCAR for more details.

707 The following example shows a YAML-to-audit-check conversion. The content has been 708 condensed and abbreviated for the purposes of comparison:

#### 709 **mSCP YAML**

710 title: "Limit SSHD to FIPS 140 Validated Ciphers"

discussion: |

If SSHD is enabled then it \_MUST\_ be configured to limit the ciphers to algorithms that are FIPS 140 validated.

 $\begin{array}{c} 711\\ 712\\ 713\\ 714\\ 715\\ 716\\ 717\\ 718\\ 719\\ 720\\ 721\\ 722\\ 723\\ 724\\ 725\\ 726\\ 727\\ 728\end{array}$ FIPS 140-2 is the current standard for validating that mechanisms used to access cryptographic modules utilize authentication that meet federal requirements.

Operating systems utilizing encryption \_MUST\_ use FIPS validated mechanisms for authenticating to cryptographic modules. NOTE: /etc/ssh/sshd\_config will be automatically modified to its original

state following any update or major upgrade to the operating system.

check: /usr/bin/grep -c "^Ciphers aes256-ctr,aes192-ctr,aes128-ctr" /etc/ssh/sshd\_config

result:

integer: 1

#### **Tenable Audit Check**

<custom\_item>

729 730 731 732 733 733 734 735 "Darwin" system CMD\_EXEC "Big Sur - Limit SSHD to FIPS 140 Validated Ciphers" "If SSHD is enabled then it \_MUST\_ be configured to limit the type description : info ciphers to algorithms that are FIPS 140 validated. 736 737 FIPS 140-2 is the current standard for validating that mechanisms used to access cryptographic modules utilize authentication that meet federal 738 requirements.

739 740 741 742 743 744 745 746 747 Operating systems utilizing encryption \_MUST\_ use FIPS validated mechanisms for authenticating to cryptographic modules. NOTE: /etc/ssh/sshd\_config will be automatically modified to its original state following any update or major upgrade to the operating system." cmd : "/usr/bin/grep -c \"^Ciphers aes256-ctr,aes192-ctr,aes128-ctr\" /etc/ssh/sshd\_config" expect : "1"

- </custom\_item>

# 748 Appendix D—Acronyms

749 Selected acronyms and abbreviations used in this paper are defined below.

| CCE   | Common Configuration Enumeration                      |
|-------|-------------------------------------------------------|
| CIS   | Center for Internet Security                          |
| CNSS  | Committee on National Security Systems                |
| CNSSI | Committee on National Security Systems Instruction    |
| CSV   | Comma-Separated Values                                |
| DISA  | Defense Information Systems Agency                    |
| DOE   | Department of Energy                                  |
| FIPS  | Federal Information Processing Standards              |
| FISMA | Federal Information Security Modernization Act        |
| FOIA  | Freedom of Information Act                            |
| GUI   | Graphical User Interface                              |
| HTML  | Hypertext Markup Language                             |
| IT    | Information Technology                                |
| ITL   | Information Technology Laboratory                     |
| LANL  | Los Alamos National Laboratory                        |
| mSCP  | macOS Security Compliance Project                     |
| NASA  | National Aeronautics and Space Administration         |
| NIST  | National Institute of Standards and Technology        |
| OCIL  | Open Checklist Interactive Language                   |
| OS    | Operating System                                      |
| OVAL  | Open Vulnerability and Assessment Language            |
| SCAP  | Security Content Automation Protocol                  |
| SP    | Special Publication                                   |
| STIG  | Security Technical Implementation Guide               |
| XCCDF | Extensible Configuration Checklist Description Format |
| XML   | Extensible Markup Language                            |
| XSLT  | Extensible Stylesheet Language Transformations        |
| YAML  | Yet Another Markup Language                           |
|       |                                                       |